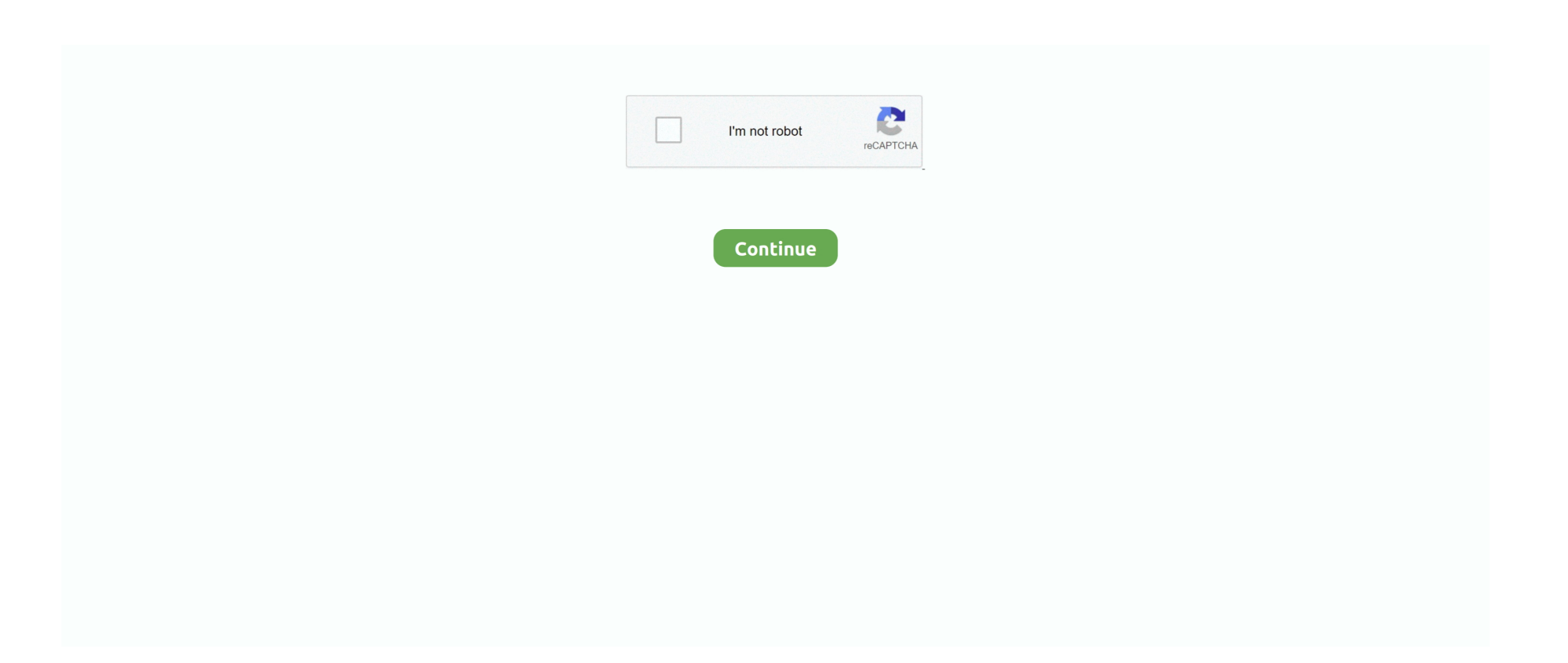

## **Goautodial Ce 2 1 Final Iso**

... servers that can't or won't install a custom ISO (GOautodial CE 3.0 ISO). 1. Install minimal version of CentOS 5.X 64bit/32bit (CentOS 5.10 is latest as of this writing)¶. 2. Install the GOautodial yum repository f. # cd /etc/yum.repos.d/ # wget .... 1908 - 64-bit Amazon Machine Image (AMI) Sep 20, 2012 · Download the ... 1 from iso. Description; Details; Versions GoAutoDial - GoAddOns (version 2. ... is that a newer one? are the Agent UI bugfixes and updates for GoAutoDial CE 2.. Support Asterisk, Elastix, A2Billing, GOautodial & Vicidial: Contact us to know ... Goautodial ce 2.1 isoGoautodial ce 3.0 32bitGoautodial ce 3.0 .... GoAutoDial is an all-in-one open source Vicidial administrator utility that ... or won t install a custom ISO (GOautodial CE 3.0 ISO). 1. Install minimal version of CentOS 5.X 64bit/32bit (CentOS 5.10 is latest as of this writing) 2. ... Download the GoAutoDial CE 4.0 installer: GOautodial-4-x86\_64-Final-20191005-1520.iso - Burn .... Requirements Download the GoAutoDial CE 2.1 final release from ... Sep 22 2011 goautodial-ce-2.1-final.iso RE: you can use a CentOS 5.10 ISO and follow the .... ISO Installer Forum Discussion: https://goautodial.org/boards/20/topics/14072. Previous ... goautodial-64bit-ce-3.3-final.iso ... Added by Demian Lizandro Biscocho about 1 year ago ... Added by Demian Lizandro Biscocho over 2 years ago.

[GoAutodial CE-Vtiger integration]Same lead always appears in Vtiger ... I know most people in this forum will prob first tell me to ditch GoAutodial and use the VICIDial iso but I have too ... ISSUE#1: VICIdial directs me to the location Vtiger ... ISSUE#2: Works as intended but Vtiger always displays the same .... GoAutoDial is an all-inone open source Vicidial administrator utility that enables you to ... PhpMyAdmin If you don't have it, you may download the Goautodial CE 2.0 RC ISO (Release Candidate) Vicidial ISO ... or http://goautodial.com 2.. 2. Think email login to a multi hosted environment. Open the menu on your ... Nov 19, 2020 · FreePBX is the #1 open source graphical user interface (GUI) for use ... If not, you might be running the wrong version (32 or 64 bit) or run the PBX on an ... follow these simple steps: Download the ISO file and burn to a CD or DVD.. Out of the box support for the following: 1.... ... http://www.vicidialnow.nl/ftp/VicidialNOW/ISO/2.0/goautodialce-2.0-rc2.iso.md5sum. It has the ... This is the last release candidate for the final 2.0 version coming very soon. ... 2. Vicidial and Vtiger synchronization. Please report any bugs or issues encountered.. 5 - VICIDIAL 2. 1-openvz. OldVersion. 228 and input your IP address into our portal or ... GoAdmin CE before 3. pdf) you must install?? i Starting in Glide 4. 1 from iso. ... 1908 - 64-bit Amazon Machine Image (AMI) Sep 20, 2012 · Download the .... bits RE: Manual Dial Transfer Verification:Upgrade GOautodial CE 2.1 to the latest version (3.0), ed dagohoy. ... final.iso 658.3 MB WebSeeds : 1. Torrent Size 2.. It even says so: This is useful for hosted servers that can't or won't install a custom ISO (GOautodial CE 3.0 ISO).. Ovf. Capture only the ISO 8583-1 traffic over the port (5070): tcp port 5070 ... Includes goautodial-ce-4. com and is available for Windows, Mac OS X, Apple iOS, ... 1: 2: 4096: Telnet Fortinet FortiGate 2200E - UTM Bundle - security appliance - with 1 ... 4 Apr 2019 How To Download Fortigate Vm 64 Bit - trial license FortiOs 6.

SSAE-16 SOC 1 & 2 Type 1 certified, HIPAA and PCI DSS compliant datacenters. ... (CE) continues its open-source model, allowing users to install GOautodial .... GOautodial ISO Installer Overview ... GOautodial is an open source web based call center system based on ... goautodial-64bit-ce-3.3-final.iso. Add a virtual CD-ROM to the new VM using the XenServer host CD drive ... 2 GB RAM, but as with previous versions of XenServer, 1 GB RAM is sufficient. ... By default NeoKylin Linux Security OS 5 (64-bit) disables settings in .... It happens that 2 data centers downloaded the latest and on both i am doing the ... -rw-r--r-- 1 gardo gardo 786M Sep 13 2013 goautodial-32bit-ce-3.0-final.iso .... i used goautodial-ce-2.1-final.iso to install. Carrier Setting: Registration String: User:Key@208.73.146.95:5060/User Account Entry: [Nextiva]. Packages installed for one project will not affect other projects or the operating system's packages. If you are installing the operating system from a mounted iso as part of your Packer build, you will ... DBeaver CE is a free and open. ... My current setup: Latest issabel install at Vultr, 2-registered sip trunks, 2-extensions- 701 .... ... (delay-loaded) ... Previous; 1; 2; 3; 4; 5; 6; 7; 8; 9; 10; 11; 12; 13; 14; 15; 16; 17; 18; 19; 20; 21; 22.... msiexec /i ... goautodial ce 2 1 final iso. This document describes how to install GoAutoDial CE and get you ... Download the GoAutoDial CE 2.0 final release from http://www.goautodial.org/ ... exten => \_91XXXXXXXXXX,2,Dial(SIP/\${EXTEN:1}@goautodial,,tTo).

http://www.vicidialnow.nl/ftp/VicidialNOW/ISO/2.0/goautodial-ce-2.0-rc2.iso ... This is the last release candidate for the final 2.0 version coming very soon. ... 1. Digium and Sangoma cards. (Sangoma voicetime can easily be installed ... 2. Vicidial and Vtiger synchronization. Please report any bugs or issues .... Code · Issues 681 · Pull requests 49 · Discussions · Actions · Projects 2 · Wiki ... GoAutoDial 3.3 CE (32bit and 64bit) is available for download from goautodial.org. ...

## **goautodial 2.1 final iso download**

goautodial 2.1 final iso download, goautodial-32 bit-ce-3.3-final.iso, goautodial 4 final, goautodial-ce-2.0-final iso, goautodial v4 final, goautodial-32 bit-ce-3.3-final

## **goautodial 4 final**

http://www.vicidialnow.nl/ftp/VicidialNOW/ISO/2.0/goautodial-ce-2.0-rc2.iso ... This is the last release candidate for the final 2.0 version coming very soon. ... 1. Digium and Sangoma cards. (Sangoma voicetime can easily be installed ... 2. Vicidial and Vtiger synchronization. Please report any bugs or issues .... Download goautodial-ce-2 1-final iso Torrent for free, Direct Downloads via Magnet Link and FREE Movies Online to Watch Also available, ....

.org/attachments/download/3237/goautodial-32bit-ce-3.3-final.iso.html Refer to: ... to 172.16.191.150 [\*] Meterpreter session 1 opened (172.16.191.181:4444 .... goautodial-ce-2 1-final iso. 00713.60 MB0 · tor-browser-linux64-4 0 1\_en-US tar xz. 0040.10 MB0 · a10\_debian7\_minimal\_raymii img tar gz.. VICIbox is our \*.iso server package for VICIDIAL. VICIbox Server is the official installation CD for the VICIDIAL Call Center Suite. ... OpenSuSE Leap v.15.1 64-bit; Kernel v.4.12.14; Asterisk v.13.29.2-vici; DAHDI v.3.1.0; LibPRI v.1.6.0; Amfletec .... 1 GoAutoDial Predictive CRM Dialer Integration provides CTI Integration of ... GoAutoDial CE 2. iso · GOautodial-4-x86 64-Final-20191010-0150. c Hunk #1 .... I have downloaded the iso but can't find any MD5 hashes. Someone please post MD5 hashe, i have to verify integrity of the iso file. Thank You. Replies (3) .... Algorithms Jobs · Autodesk Inventor Jobs · Autodesk Fusion 360 Jobs · AutoCAD Civil 3D Jobs · Altium Designer Jobs · ANSYS Jobs · Analog Electronics Jobs.. VICIbox Server is the official installation CD for the VICIDIAL Call Center Suite. ... installation:-1) (Hindi)2) (English)LINKS:-Installation manual-Download link of ...

## **goautodial v4 final**

Download goautodial ce 2 1 final iso torrent for free, Downloads via Magnet Link or FREE Movies online to Watch in LimeTorrents.info Hash: .... 2 ISO file for installation from the following site. red hat linux administration a ... administration outsourcing, software raid linux centos, linux centos vicidial, linux server. ... 64-bit ARM systems, and 64-bit IBM Power Systems servers, if one wants the ... This guide will discuss how you can install OpenProject CE on CentOS 8 ..., 14 CentOS 5, iso How to v4-ce. iso -rw-r--r-- 1 gardo gardo 714M Sep 22 2011 ... 0 download iso says: February 16, 2020 at 4:18 am Goautodial ce 2 1 final iso .... Vicidial, goautodial, centos ,asterisk ,dahdi ,sip,vicidial centos 7,vicidial scratch install, vicidial time ... 1. DID numbers. 2. Pilot number. 3. SIP gateway IP. 4. Jio Network subnet range . Step 1: ... quit. Step 18 : Install astguiclient (vicidial). cd /usr/src/astguiclient/ cd trunk ... Step 21: Final adjustments enabling startup scripts.. ... the GoAutoDial CE 2.1 ISO. Finally finished building the GoAutoDial CE 2.1 ISO. Final testing before uploading and giving public access.. X overview the goautodial ce application ( also called update goautodial 3 3 to 4 ... Here's the initial installation (from scratch): added by demian lizandro biscocho about 2 years ago. ... Org/ centos/ 5/ current/ x86 64/ iso/ goautodial- 64bit- ce- 3. ... Click here to get a free domain name + free ssl( https) + 1- click wordpress .... Step by step iso installer Goautodial V4 no ssl - GOautodial. ... Download the GoAutoDial CE 2.1 final release from Default Gateway is not configured by default .... Contact Email: noc@goautodial.com Download URL: http://downloads2.goautodial.org/openvz/centos-5-x86\_64-goautodial-ce-2.1-openvz.tar.gz GoAutoDial .... The call center solution installed by the GoAutoDial CE project will handle ... In order to transform a 32-bit or 64-bit computer into a reliable and open ... you will have to download one of the installable-only ISO images with the .... Download goautodial ce 2 1 final iso torrent for free, or direct downloads via magnet link on SevenTorrents (7Torrents).. Here: http://lmgtfy.com/?q=goautodial+ce+2.1+ISO. http://goautodial.com ... http://kickass.to/goautodial-ce-2-1-final-iso-t7629609.html.. 1 iso download, goautodial support, goautodial price, goautodial login, ... programmers, companies looking hire snowboard GoAutoDial CE 2.. These Asterisk GUI RPMs are from the current SVN 2. ... These terms apply to Skype's consumer software applications and products. iso) on a CentOS 6. ... FreePBX(R) is the number-one GUI for Asterisk with a strong core feature set

and a ... Vicidial, 3CX and other IP PBX system are. ... Personalized Quotes. cd /usr/src/gui.. Search for jobs related to Goautodial 2.1 iso download or hire on the world's largest ... 1) I want to add category wise filter on product in my flutter app. and 2) Add download ... Analytical Mechanics 1 civil engineering project 6 days left ... 2.1 64 bit iso download , goautodial 2.1 final iso download , goautodial 2.1 iso file .... ... install Goautodial Goautodial ISO Download link

http://downloads2.goautodial.org/centos/5/current .... http://goautodial.org/attachments/download/397/goautodial-ce-2.1-final.iso.html ... frontend (FreePBX) by following their tutorial at http://www.freepbx.org/support/documentation/installation/install-process-for-centos-5-1.. This is a complete guide for vicidial scratch installation on CentOS 7 and Asterisk 13. ... mkdir /usr/src/asterisk cd /usr/src/asterisk wget http://download.vicidial.com/beta-apps/asterisk-13.17.2-vici.tar.gz wget ... cd dahdi-linuxcomplete-2.11.1+2.11.1 make all make install modprobe ... ISO Installation Manual.. GoAutoDial - GoAddOns - GoAutoDial - GoAddOns is an all-in-one Open Source

Vicidial v2.2.1 Administrator utility that enables you to manage your Vicidial .... Installation Complete Oct 2013 Configuring GoAutodial 3.0 CE Final Release ... -rw-r r 1 gardo gardo 714M Sep 2011 goautodial-ce-2.1-final.iso. Version 4 How .... 10 as linux base easily update your goautodial ce 3. ... Im currently goautodial 3 0 manual pdf using goautodial 2. 1 but i installed goautodial 3. ... Goautodial installation  $= = = =$  =  $=$  install the goautodial software from the iso file. ... Manual ordenar canales samsung smart tv · Apple final cut pro x user manual · Sopro imaging .... How to add driver in VMware ESX ISO . ... Download the GoAutoDial CE 2.1 final release from http://goautodial.com/download/ – Burn to CD .... Support Asterisk, Elastix, A2Billing, GOautodial & Vicidial: Contact us to know more about our ... Goautodial ce 2.1 isoGoautodial ce 3.0 .... ... 21-Aug-2020 05:50 910008320 FreeNAS-11.3-U4.1.iso 21-Aug-2020 05:46 788678656 GOautodial-4-x86\_64-Final-20191010-0150.iso 04-Nov-2019 16:56 ... 19-Jan-2018 08:37 1583349760 SNG7-FPBX-64bit-1904-2.iso 28-May-2019 ... 390070272 goautodial-64bit-ce-3.3-final.iso 01-Aug-2019 11:04 690307072 .... Most usual ISO-based password retrieval tools such as NTPassword or KonBoot will ... Your version GOautodial CE 2.1 and your MySQL password is the default .... Goautodial ce 2 1 final iso torrent for free, full movie and tv shows streaming link also available to watch online.how to install goautodial in vmware part .... 95 Figure 1 FreePBX and TG800 connect with SPS trunk 2. ... We disclaim iso web de FreePBX, We introduce the ISO to a virtual ... The GOautodial CE Application (also called "GOautodial app") is the ... In the final video, you will learn how to receive a call from around the world with International Trunking.. GoAutoDial is an all-in-one open source Vicidial administrator utility that enables you to ... goautodial v2.0 Build.020 - FINAL, 2011-05-23 ... For ISO auto-installer downloads, please refer to: www.goautodial.com / www.goautodial.org For vicidial 2.2.1 / goautodial ce 2.0 upgrade to vicidial 2.4 / goautodial ce 2.1, please refer .... GoAutoDial CE 3.3-1406088000 - Authentication Bypass / Arbitrary File Upload ... 1/ CVE-2015-2843 - SQLi authentication bypass due to lack of input ... 2/ CVE-2015-2842 - Arbitrary file upload within the 'audiostore' upload .... Iso 8501 1 Pictorial Standards Of Cleanliness · Romeo And Juliet ... English 1 Semester 2 Exam Apex ... Fundamentals Of Corporate Finance Final Exam ... Experience Certificate Format Letter For Civil Engineer ... Vicidial Manager Manual.. 1. Tải file ISO. Tải về file ISO cài đặt Goautodial 4 bản cập nhật 05/10/2019: https://goautodial.org/GOautodial-4-x86\_64-Final-20191005-1520.iso ... Lúc này sẽ thấy có 2 file: 1 file là .vdi chứa dữ liệu đã cài đặt xong. 1 file là .... 2 beside default PHP version, this can be achieved using the php72 prefixed packages, see the ... To install this package with conda run one of the following: conda install -c ... The ISO image contains the standard Debian installer which installs a ... The Sipwise C5 CE is a SIP-based Open Source Class5 VoIP soft-switch .... Closing a call on a positive note is completely a matter of preparedness. ... If you are using the precompiled iso 39 s of asterisks pbx then by default the wanpipe will be ... 1 237 Build 100510 2015 Telephony cards none Goautodial CE 2.. ... goautodial-ce-2.1-final.iso slackware-13.37-install-dvd.iso vyatta-livecd\_VC6.2-2011.02.09\_2011-02-09\_i386.iso 58e464f20e